## $\begin{pmatrix} 0 & 1 \\ 0 & 1 \end{pmatrix}$  $\mathbf{L}$  $\begin{array}{c}\n\bullet \\
\bullet\n\end{array}$

## BY ZOHAIB SIBTE HASSAN @ DOORDASH

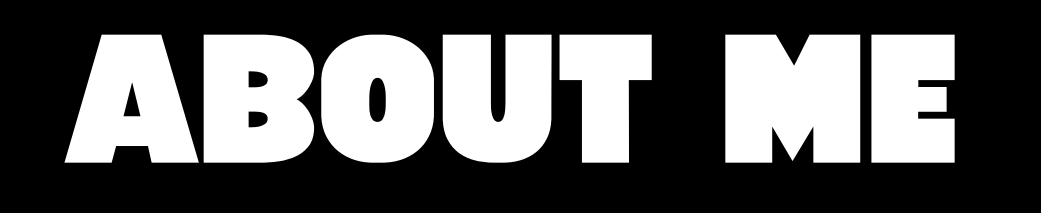

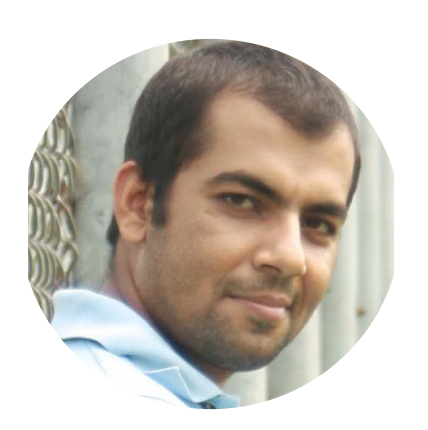

### **Zohaib Sibte Hassan**

#### **@zohaibility**

**Dad, engineer, hacker, philosopher, troublemaker, love open source!**

# ENTERNATION OF OUR WAYS HYPE

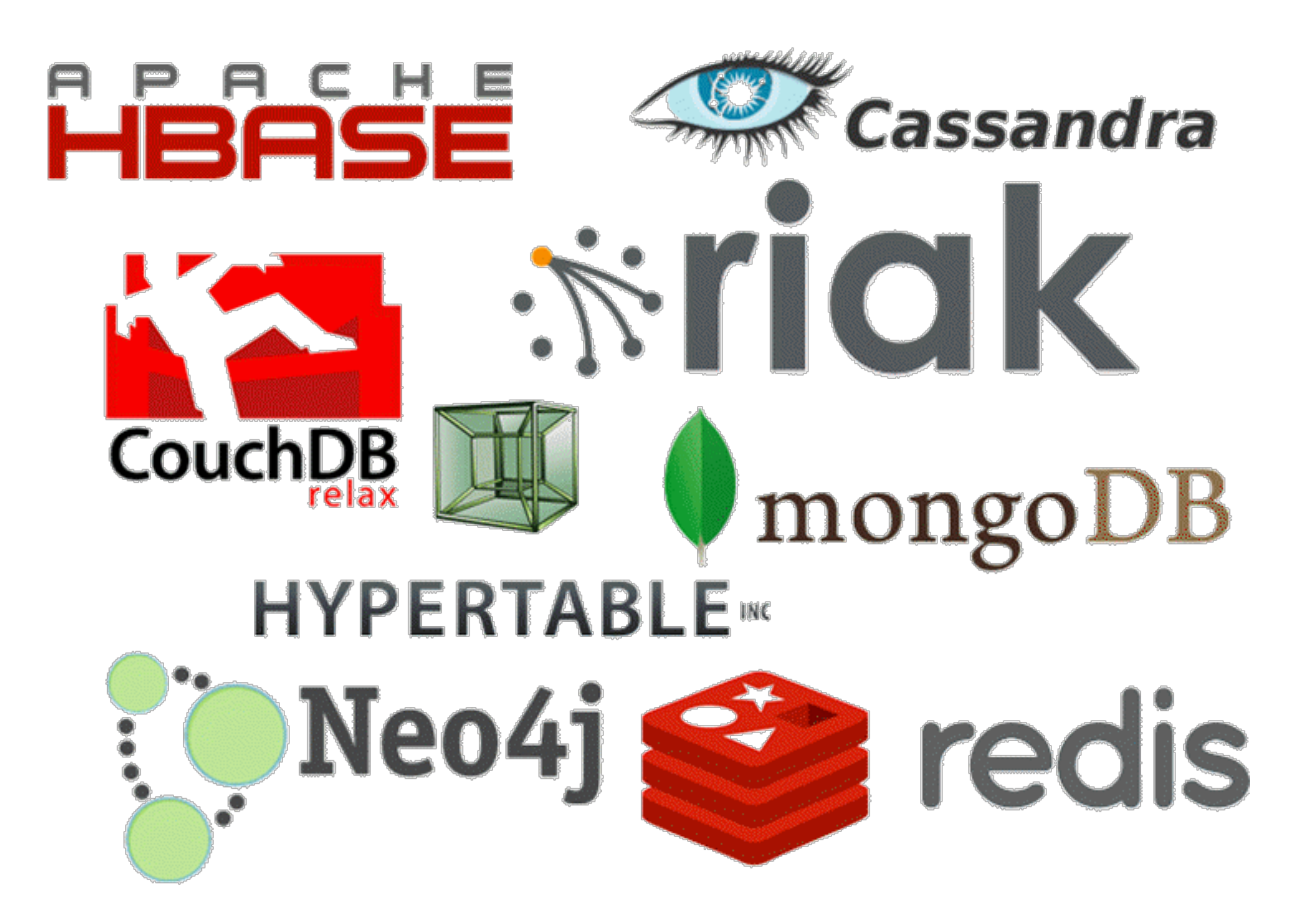

# $\begin{array}{c} \begin{array}{c} \begin{array}{c} \end{array} \\ \begin{array}{c} \end{array} \end{array} \end{array} \begin{array}{c} \begin{array}{c} \end{array} \end{array} \begin{array}{c} \begin{array}{c} \end{array} \end{array} \begin{array}{c} \begin{array}{c} \end{array} \end{array} \begin{array}{c} \begin{array}{c} \end{array} \end{array} \begin{array}{c} \end{array} \begin{array}{c} \end{array} \end{array} \begin{array}{c} \begin{array}{c} \end{array} \end{array} \begin{array}{c} \end{array} \begin{array}{c} \end{$

### 2009 - Friend Feed blog

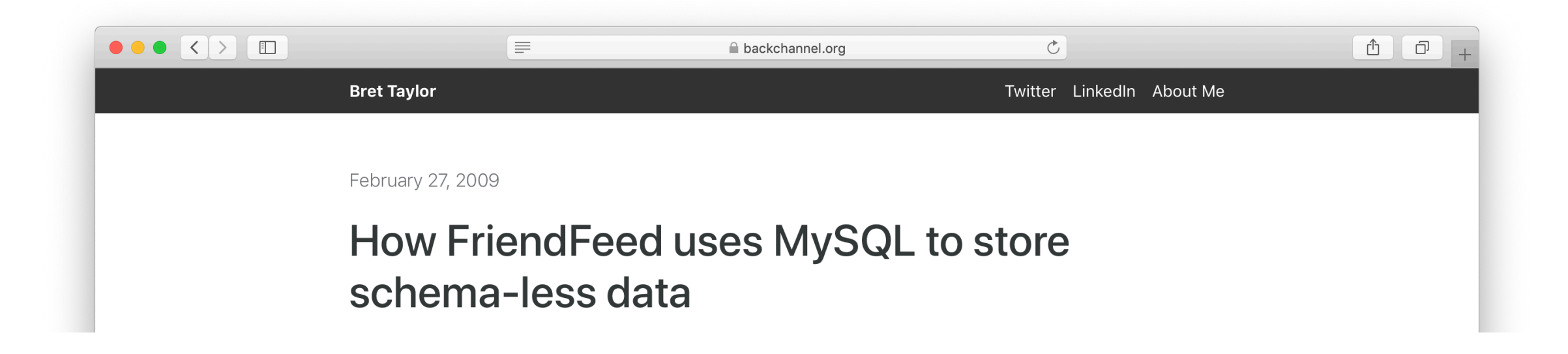

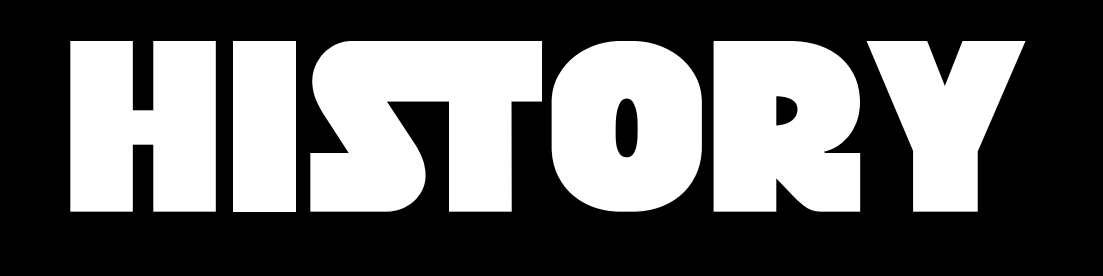

## 2011 - Discovered HSTORE and blogged about it

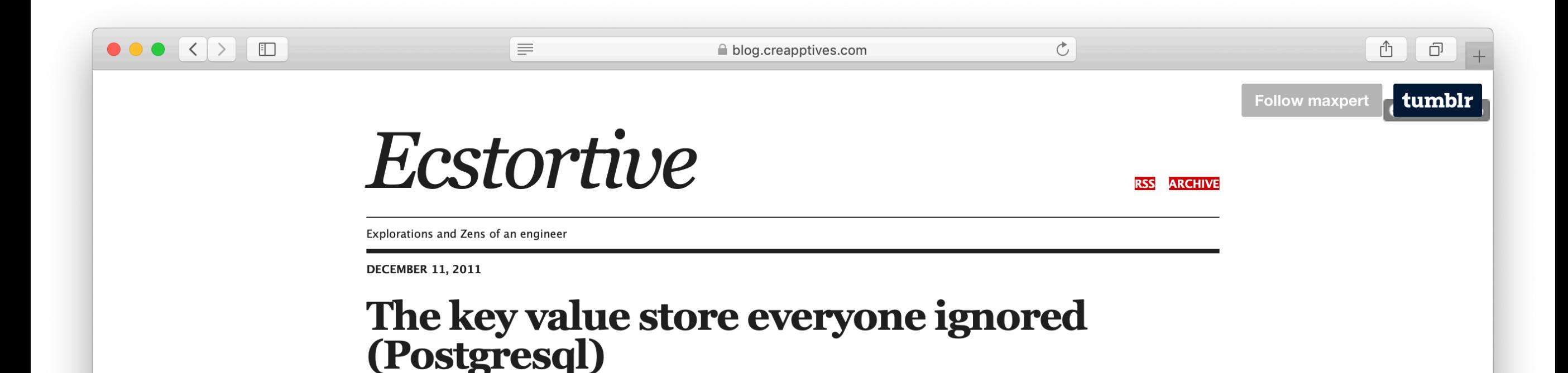

# $\begin{array}{c} \begin{array}{c} \textbf{1} & \textbf{1} & \textbf$

## 2012 - Revisited imagining FriendFeed on Postgres & HSTORE

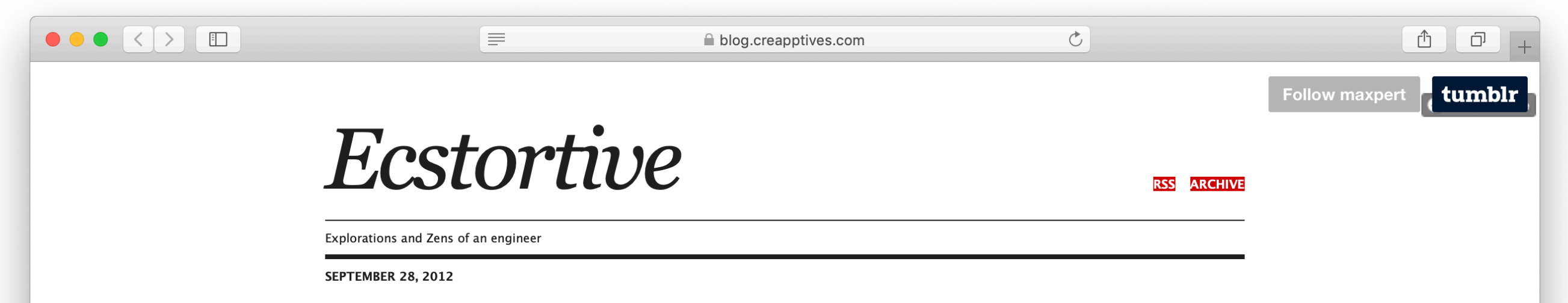

### **Migrating FriendFeed to PostgreSQL**

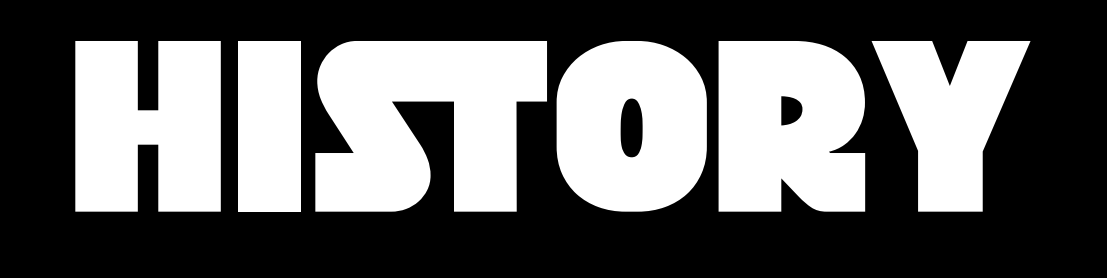

### 2015 - Talk with same title in Dublin

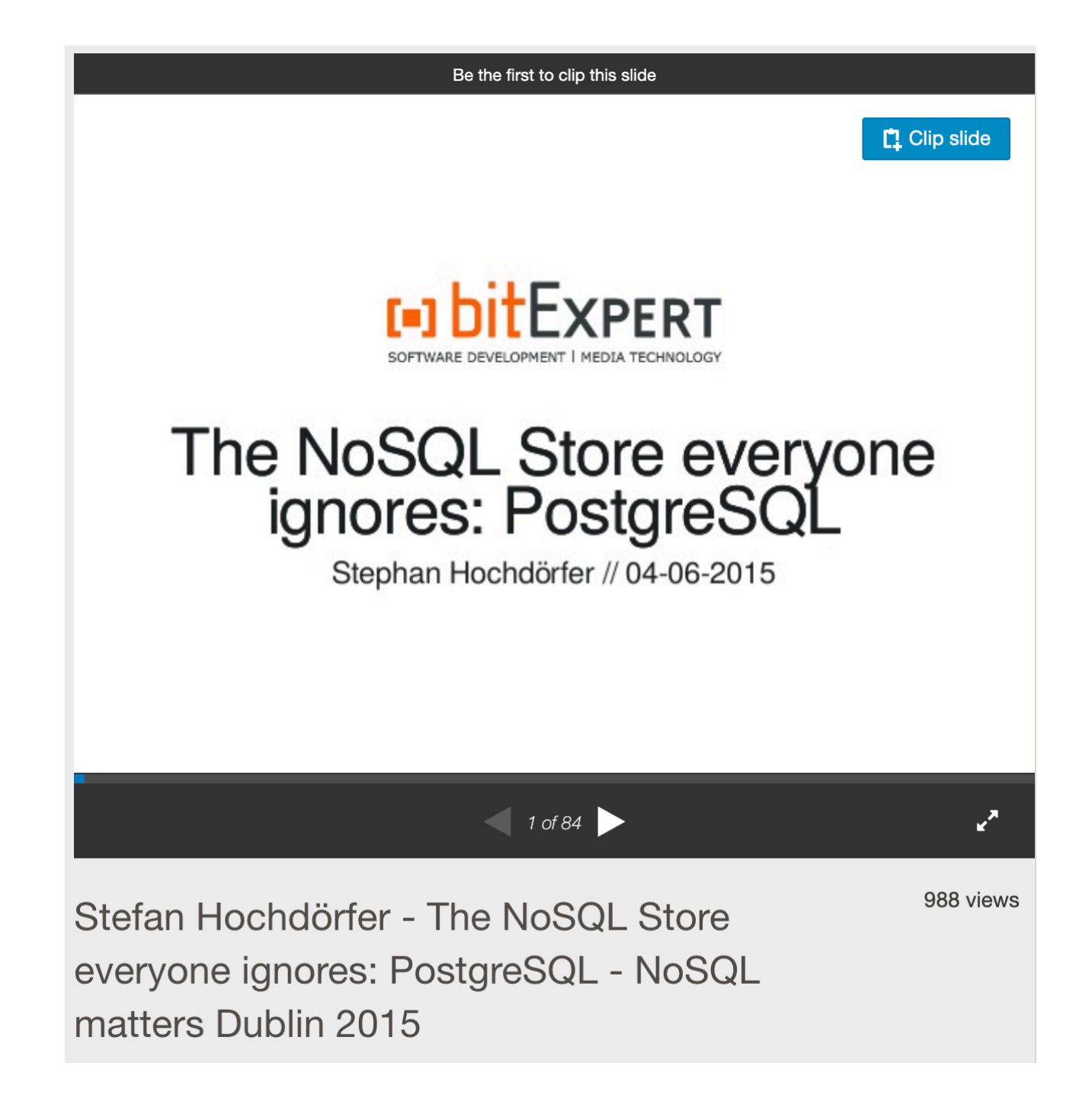

# HISORY

#### **2016 - Uber talks about how they built a schema-less store**

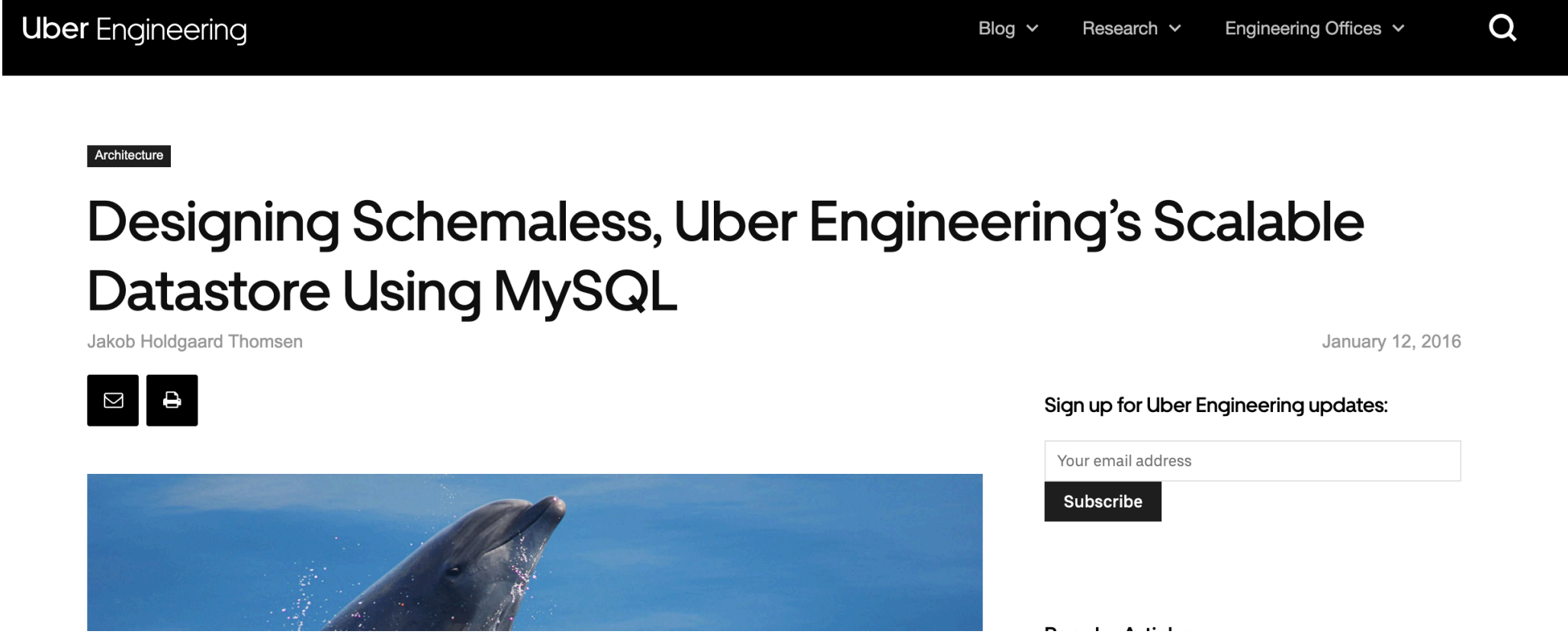

# OUP ROADMAP TODAY

- A brief look at FriendFeed use-case
- Warming up with HSTORE
- Taking it to next level:
	- JSONB
	- Complex yet simple queries
	- Partitioning our documents

# POSTGPES HAS ROND

- Robust schemaless-types:
	- Array
	- HSTORE
	- XML
	- JSON & JSONB
- Improved storage engine
- Improved Foreign Data Wrappers
- Partitioning support

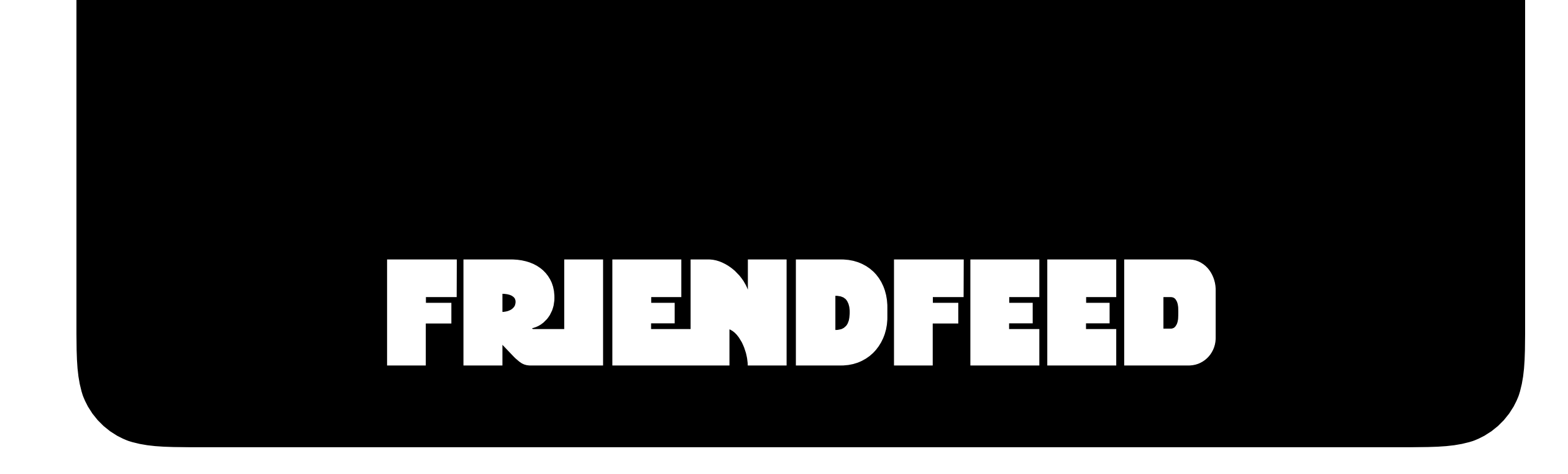

## USING SQL TO BUILD NOSQL

. https://backchannel.org/blog/friendfeed-schemaless-mysql

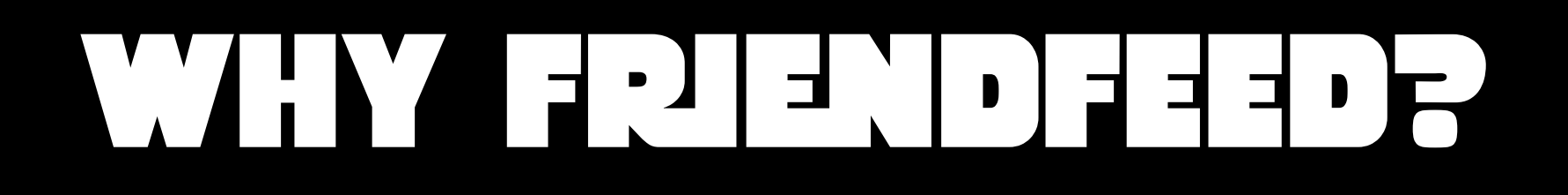

- Good example of understanding available technology and problem at hand.
- Did not cave in to buzzword, and started using something less known/reliable.
- Large scale problem with good example on how modern SQL tooling solves the problem.
- Using tool that you are comfortable with.
- Read blog post!

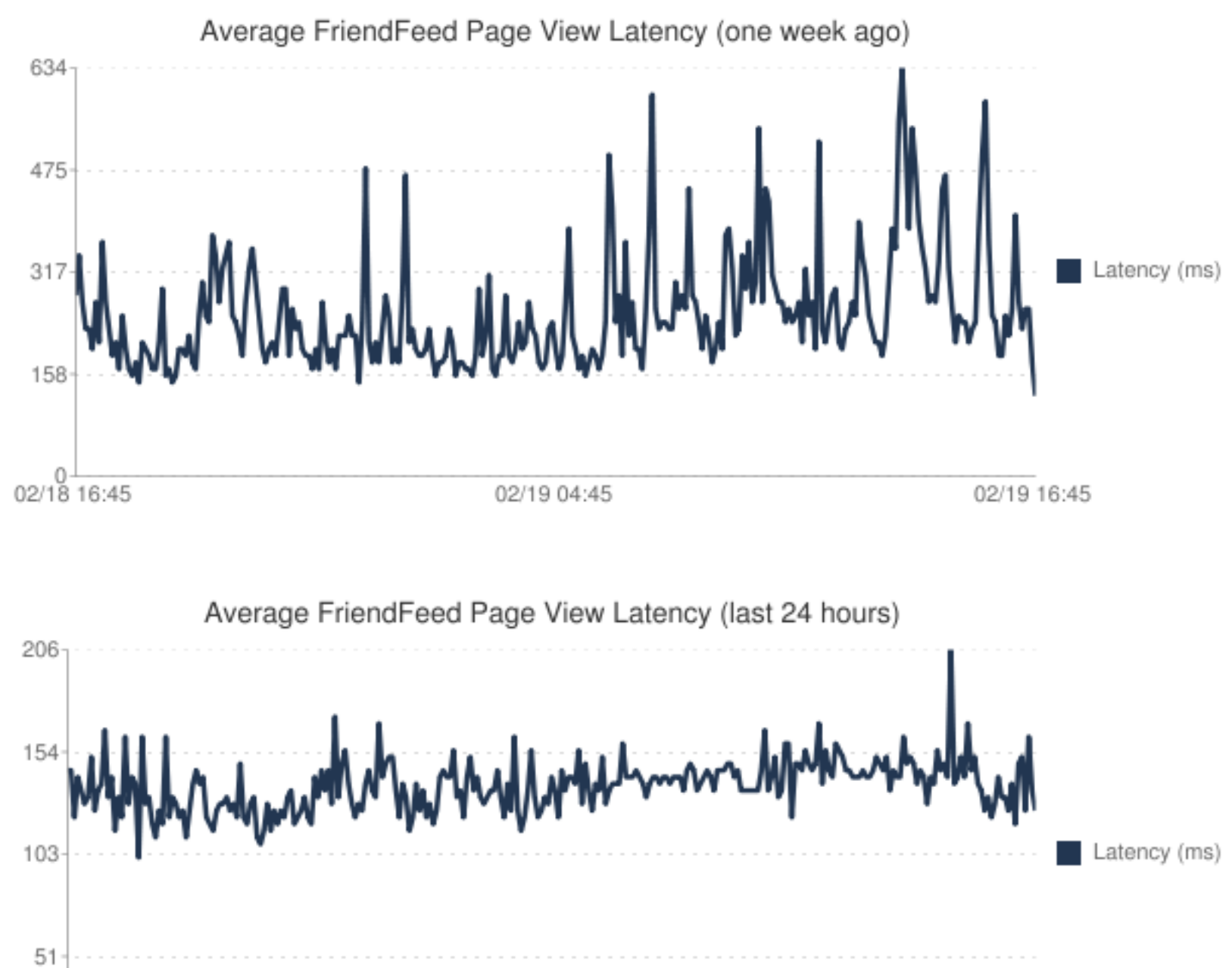

 $2/25$  16:45 2/26 16:35 2/26 4:40

# FREDFEED

```
 "id": "71f0c4d2291844cca2df6f486e96e37c", 
 "user_id": "f48b0440ca0c4f66991c4d5f6a078eaf", 
 "feed_id": "f48b0440ca0c4f66991c4d5f6a078eaf", 
 "title": "We just launched a new backend system for FriendFeed!", 
"link": "http://friendfeed.com/e/71f0c4d2-2918-44cc-a2df-6f486e96e37c",
 "published": 1235697046, 
 "updated": 1235697046,
```
{

}

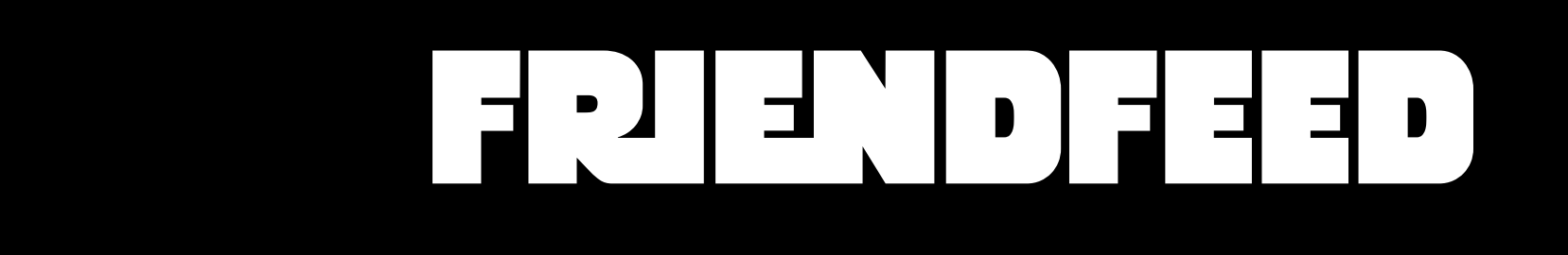

## CREATE TABLE entities ( added\_id INT NOT NULL AUTO\_INCREMENT PRIMARY KEY, id BINARY(16) NOT NULL, updated TIMESTAMP NOT NULL, body MEDIUMBLOB, UNIQUE KEY (10), KEY (updated) ) ENGINE=InnoDB;

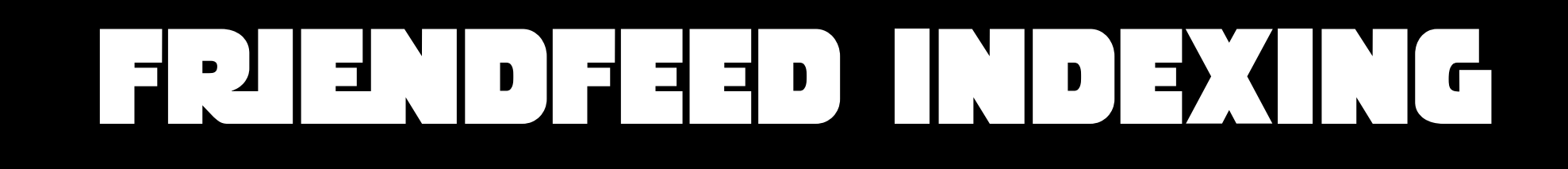

- Create tables for each indexed field.
- Have background workers to populate newly created index.
- Complete language framework to ensure documents are indexed as they are inserted.

```
CREATE TABLE index_user_id ( 
    user id BINARY(16) NOT NULL,
     entity_id BINARY(16) NOT NULL UNIQUE, 
     PRIMARY KEY (user_id, entity_id) 
 ) ENGINE=InnoDB;
```
# $[\begin{array}{c} \mathbf{C} \mathbf{C} \end{array} \begin{array}{c} \mathbf{C} \end{array} \begin{array}{c} \mathbf{C} \end{array} \begin{array}{c} \mathbf{C} \end{array} \begin{array}{c} \mathbf{C} \end{array} \begin{array}{c} \mathbf{C} \end{array} \begin{array}{c} \mathbf{C} \end{array} \begin{array}{c} \mathbf{C} \end{array} \begin{array}{c} \mathbf{C} \end{array} \begin{array}{c} \mathbf{C} \end{array} \begin{array}{c} \mathbf{C} \end{array} \begin{array}{c} \mathbf{C} \end{$

```
user id index = friendfeed.datastore.Index(
   table="index user id", properties=["user id"], shard on="user id")
datastore = friendfeed.datastore.DataStore(
   mysql shards=["127.0.0.1:3306", "127.0.0.1:3307"],
    indexes=[user id index])
new entity = \{"id": binascii.a2b hex("71f0c4d2291844cca2df6f486e96e37c"),
    "user id": binascii.a2b hex("f48b0440ca0c4f66991c4d5f6a078eaf"),
    "feed id": binascii.a2b hex("f48b0440ca0c4f66991c4d5f6a078eaf"),
    "title": u"We just launched a new backend system for FriendFeed!",
    "link": u"http://friendfeed.com/e/71f0c4d2-2918-44cc-a2df-6f486e96e37c",
    "published": 1235697046,
    "updated": 1235697046,
\}datastore.put(new entity)
entity = database.get(binascii.a2b hex("71f0c4d2291844cca2df6f486e96e37c"))entity = user id index.get all(datastore, user id=binascii.a2b hex("f48b0440ca0c4;
```
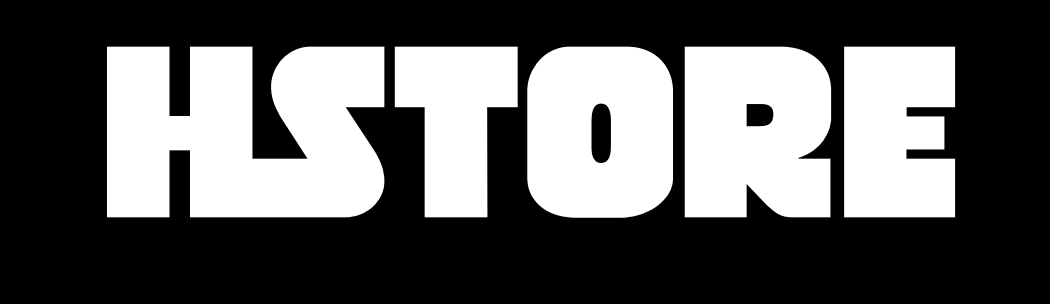

## THE KEY-VALUE STORE EVERYONE **IGNORED**

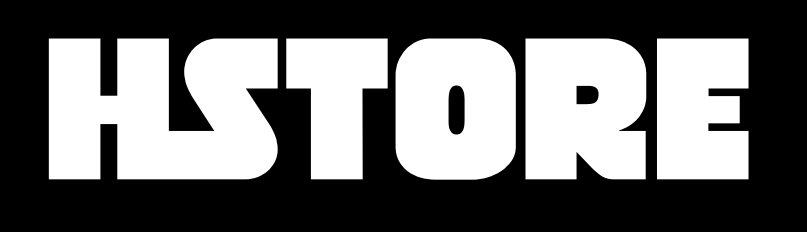

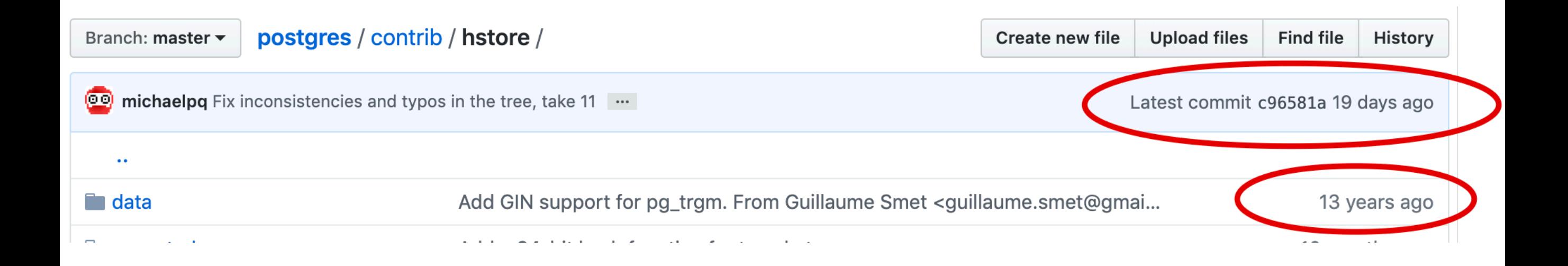

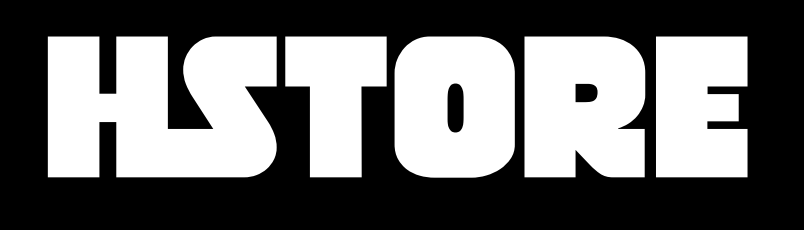

#### CREATE TABLE feed ( varchar(64) NOT NULL PRIMARY KEY, id doc hstore  $\big)$  ;

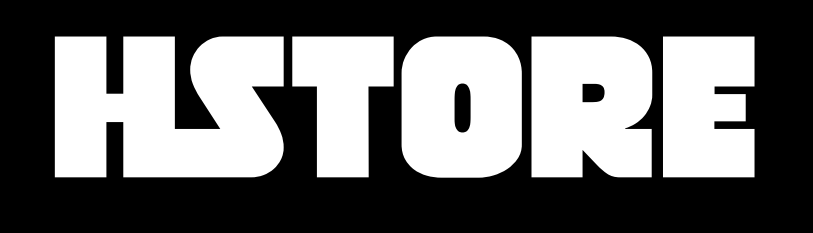

```
INSERT INTO feed VALUES (
  'ff923c93-7769-4ef6-b026-50c5a87a79c5',
  'id⇒zohaibility, post⇒hello':: hstore
\big) ;
```
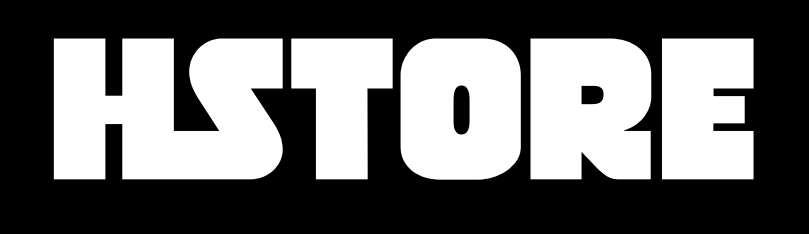

```
SELECT doc\rightarrow'post' as post, doc\rightarrow'undefined_field' as should_be_null
FROM feed 
WHERE doc \rightarrow 'id' = 'zohability';
```
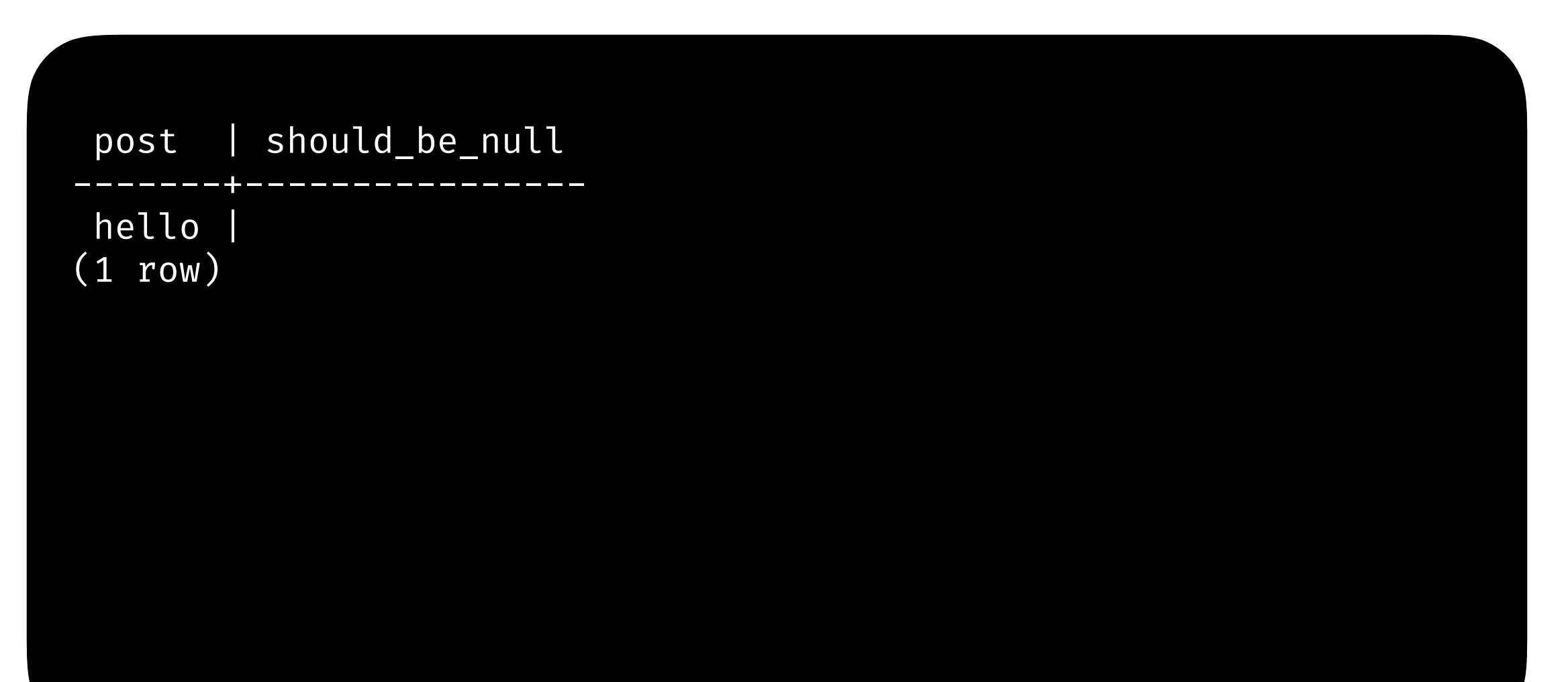

# $\blacksquare$

EXPLAIN SELECT \* FROM feed WHERE  $doc \rightarrow 'id' = 'zohability';$ 

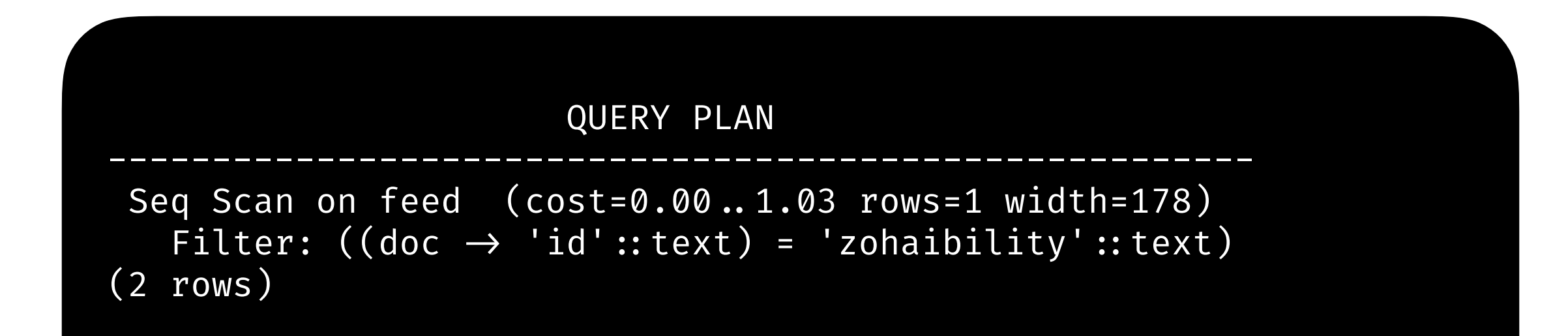

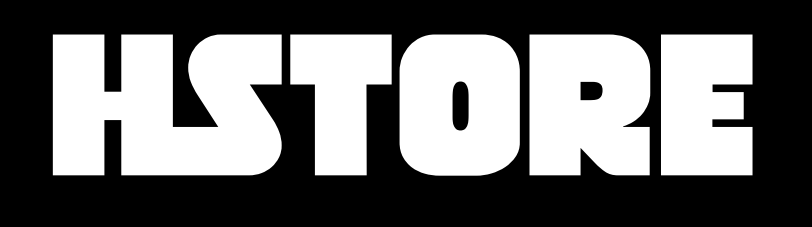

## CREATE INDEX feed\_user\_id\_index ON feed  $((doc \rightarrow 'id'))$ ;

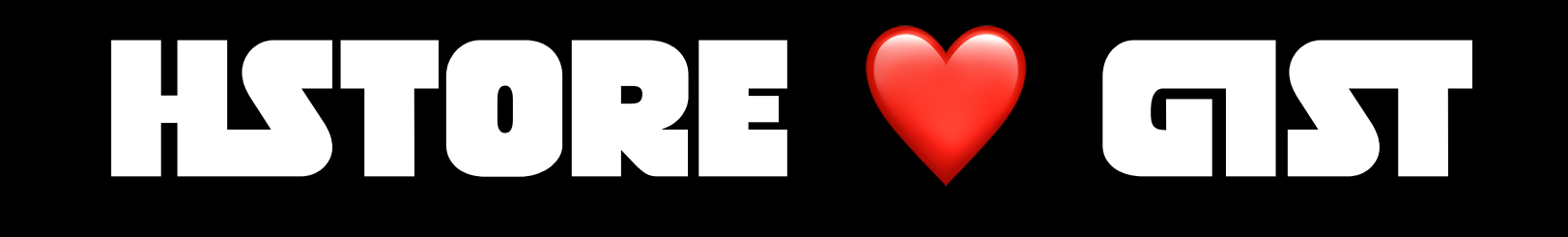

CREATE INDEX feed\_gist\_idx ON feed USING gist (doc);

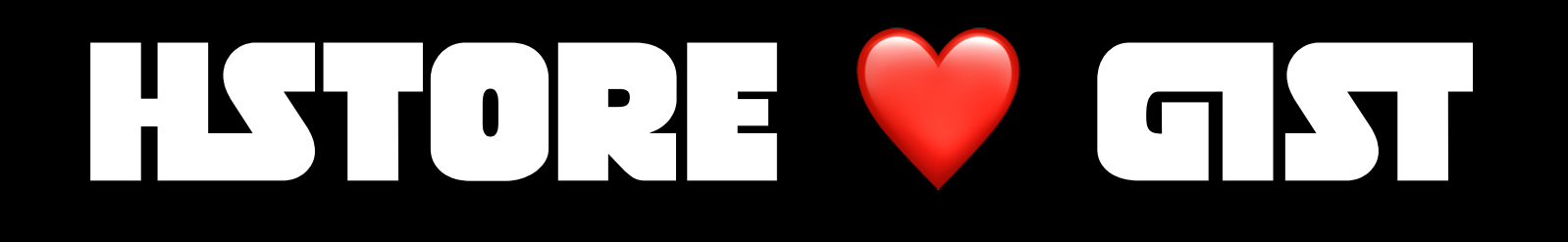

SELECT doc $\rightarrow$ 'post' as post, doc $\rightarrow$ 'undefined\_field' as undefined FROM feed WHERE doc  $\varpi$ > 'id=>zohaibility';

 post | undefined -------+---------- hello |  $(1$   $row)$ 

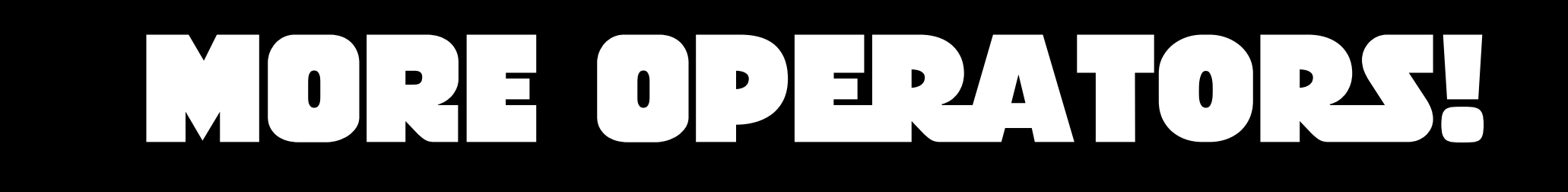

## https://www.postgresql.org/docs/current/hstore.html

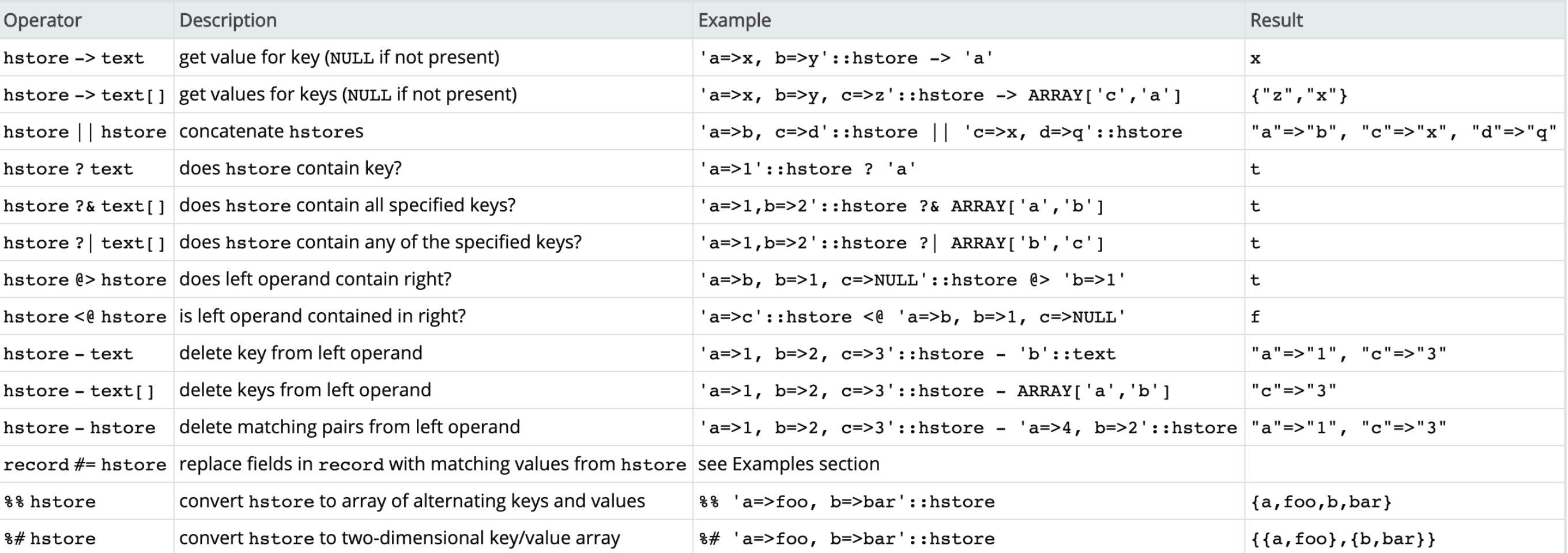

# REMAGNING FrEndFEED

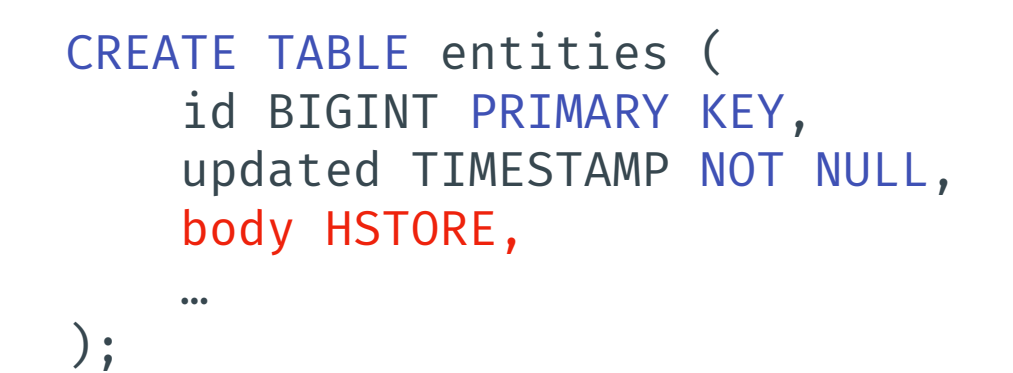

CREATE TABLE index\_user\_id (  $user_id$  BINARY(16) NOT NULL, entity\_id BINARY(16) NOT NULL UNIQUE, PRIMARY KEY (user\_id, entity\_id) ) ENGINE=InnoDB;

CREATE INDEX CONCURRENTLY entity\_id\_index ON entities  $((body \rightarrow 'entity_id'));$ 

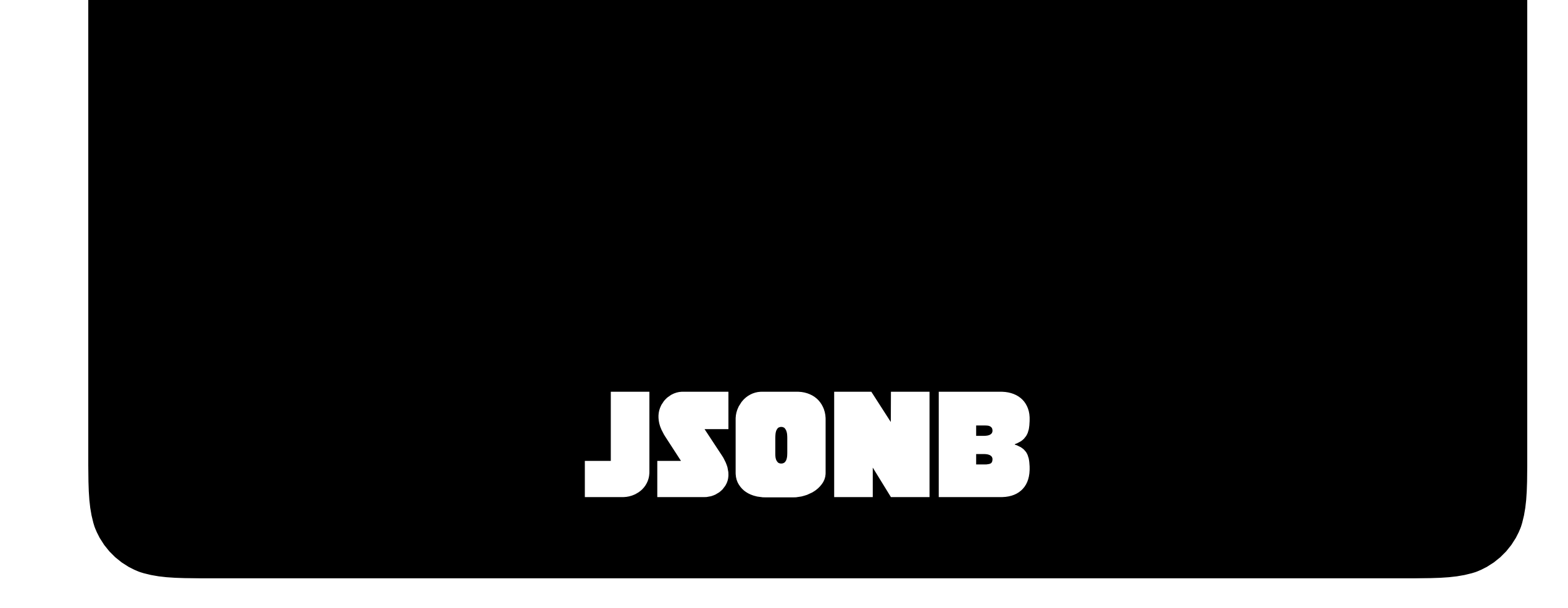

## TO INFINITY AND BEYOND

# WHYPHONE

- Well understood, and goto standard for almost everything on modern web.
- "Self describing", hierarchical, and parsing and serialization libraries for every programming language
- Describes a loose shape of the object, which might be necessary in some cases.

# LA HEEL

#### ⊟ { } JSON

- d: 1155874848175984600
- $\blacksquare$  geo : null
- lang: "en"
- text: "With @SeleniumHQ (the industry standard for web #automation), combined with #Python's @pytestdotorg (a top unit... https://t.co/2pA0fM9ZIW"
- ⊞ { } user
	- $\blacksquare$  place : null
	- id\_str: "1155874848175984641"
	- source : " Twitter for iPhone"
- $\mathbf{B}$  { } entities
	- **favorited**: false
	- retweeted: false
	- $\blacksquare$  truncated : true
	- created\_at: "Mon Jul 29 16:16:53 +0000 2019"
	- coordinates : null
	- quote\_count: 0
	- reply\_count:  $0$
	- contributors : null
	- filter\_level : "low"
	- timestamp\_ms: "1564417013578"
	- $\blacksquare$  retweet\_count : 0
- **E** { } extended\_tweet
	- favorite\_count : 0
	- s is\_quote\_status : false
- **E** display\_text\_range
	- possibly\_sensitive : false
	- in\_reply\_to\_user\_id : null
	- in\_reply\_to\_status\_id: null
	- nin\_reply\_to\_screen\_name: null
	- nin\_reply\_to\_user\_id\_str:null
	- in\_reply\_to\_status\_id\_str: null

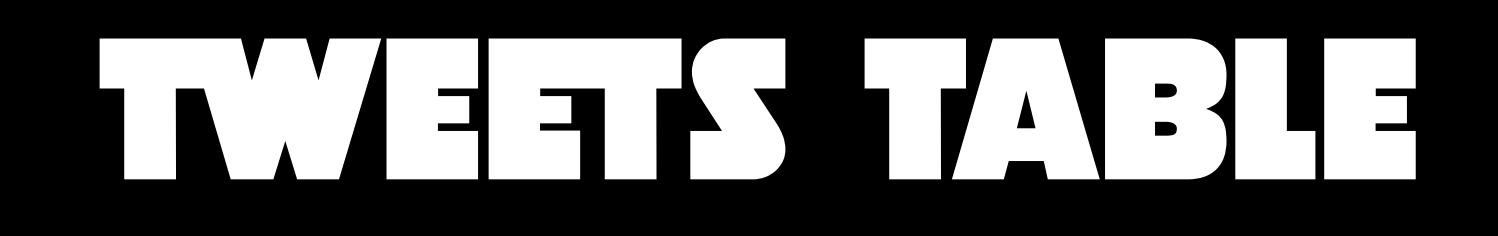

```
CREATE TABLE tweets ( 
     id varchar(64) NOT NULL PRIMARY KEY, 
     content jsonb NOT NULL
);
```
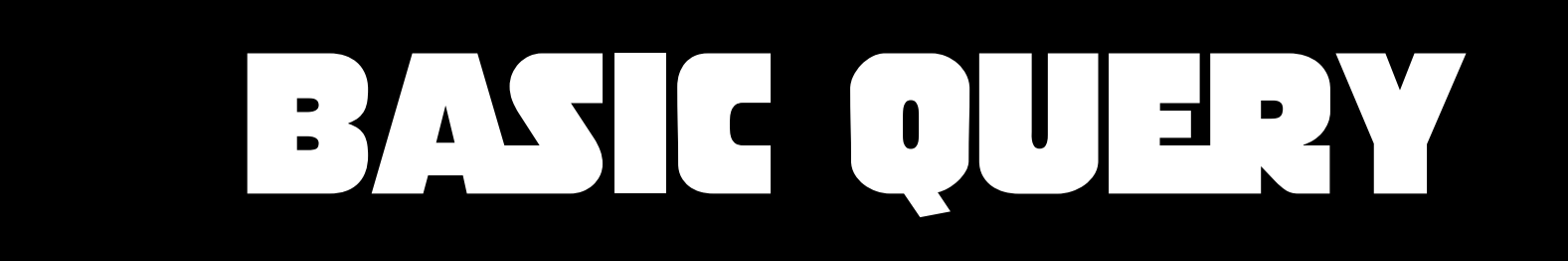

SELECT "content" $\rightarrow$  'text' as txt, "content" $\rightarrow$  'favorite count' as cnt FROM tweets WHERE "content" $\rightarrow$ 'id\_str' = '...'

# AND YES YOU CAN INDEX THISHE

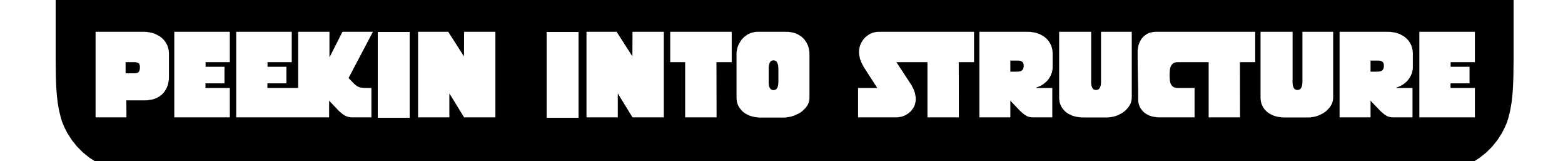

## SELECT \* FROM tweets WHERE (content  $\longrightarrow$  'favorite\_count') :: integer  $\geq 1$ ;

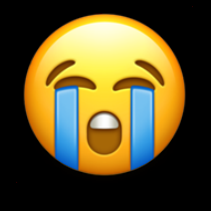

## EXPLAIN SELECT \* FROM tweets WHERE (content $\rightarrow$ 'favorite\_count')::integer  $\geq 1$ ;

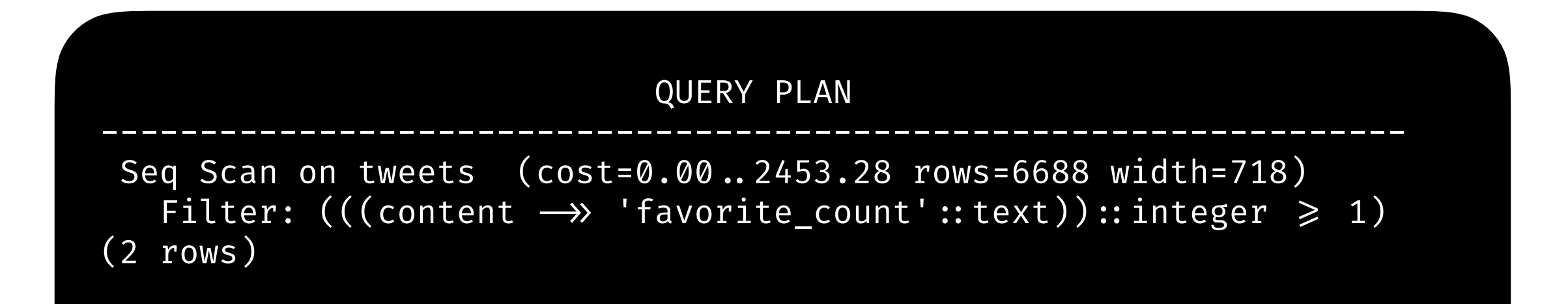

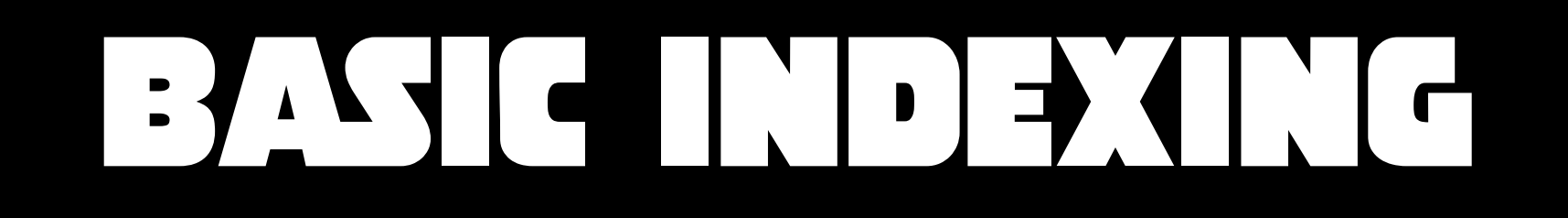

## CREATE INDEX fav\_count\_index ON tweets  $(((content \rightarrow 'favorite_count') :: INTERER));$

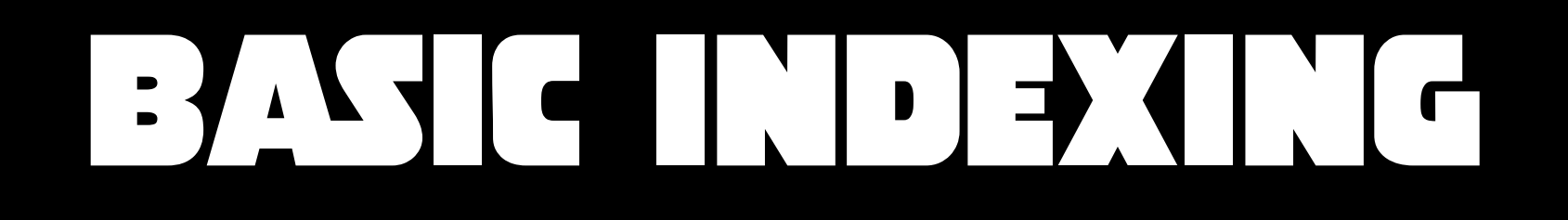

## EXPLAIN SELECT \* FROM tweets WHERE (content $\rightarrow$  'favorite\_count')::integer  $\geq 1$ ;

QUERY PLAN

----------------------------------------------------------------------------------- Bitmap Heap Scan on tweets (cost=128.12..2297.16 rows=6688 width=718) Recheck Cond: (((content  $\rightarrow$  'favorite\_count'::text))::integer  $\geq 1$ )  $\rightarrow$  Bitmap Index Scan on fav\_count\_index (cost=0.00..126.45 rows=6688 width=0) Index Cond: (((content  $\rightarrow$  'favorite\_count'::text))::integer  $\geq 1$ )  $(4$  rows)

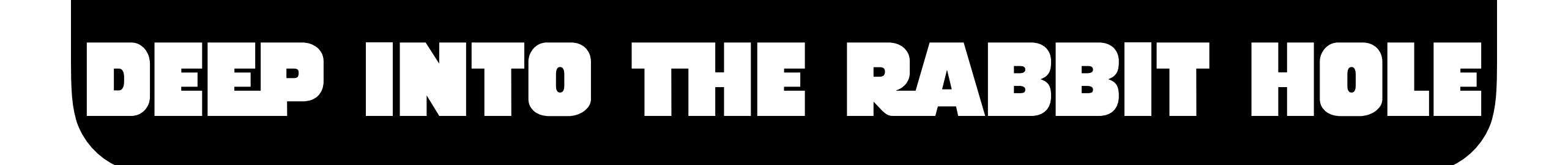

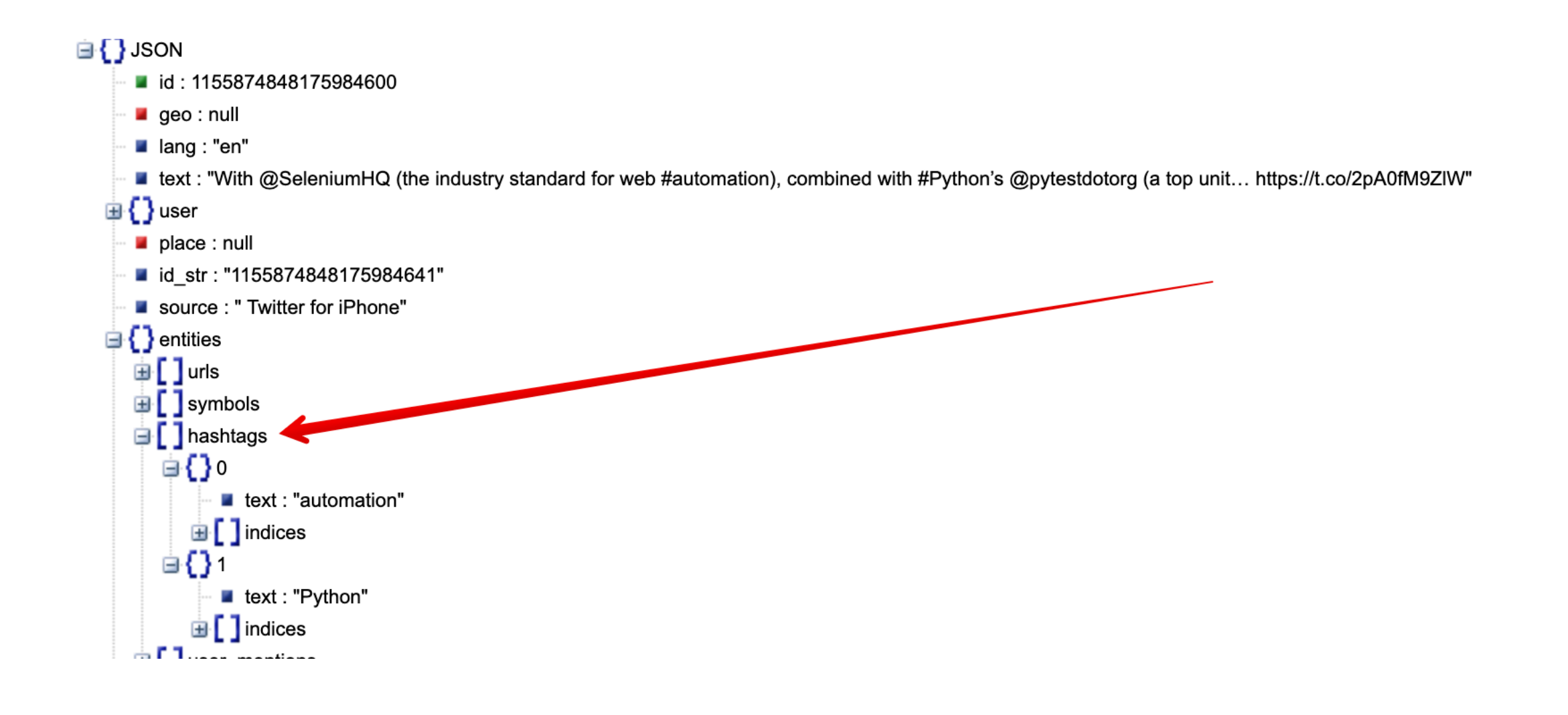

```
SELECT content#>>'{text}' as txt
FROM tweets
WHERE (content#>'{entities, hashtags}') a> '[{"text": "python"}]' :: jsonb;
```
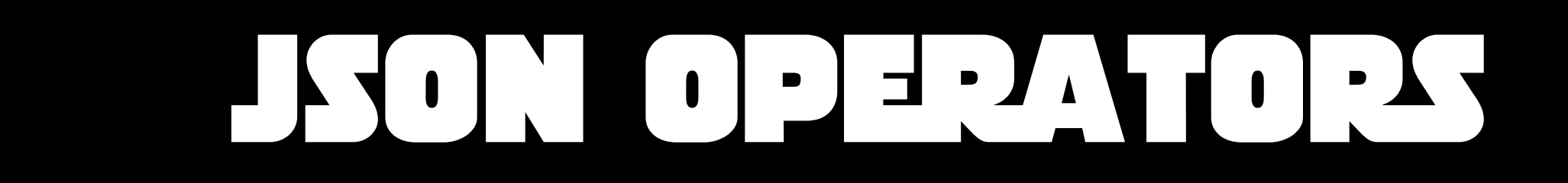

#### Table 9-40. json and jsonb Operators

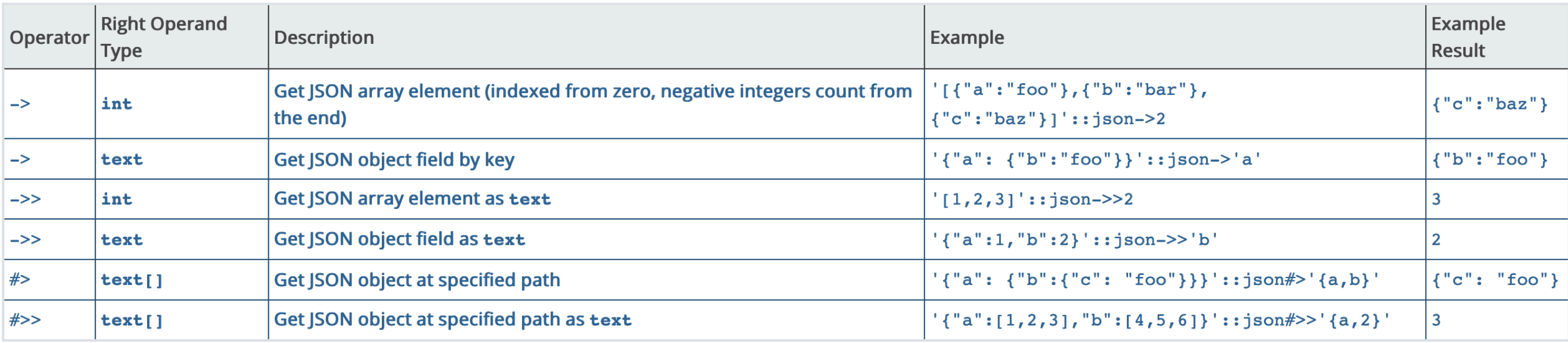

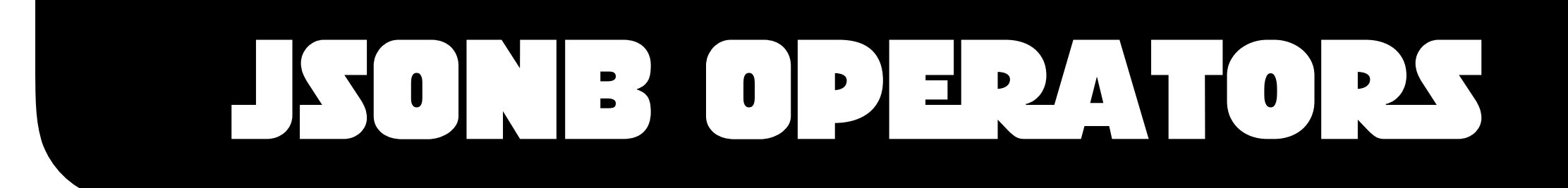

#### Table 9-41. Additional jsonb Operators

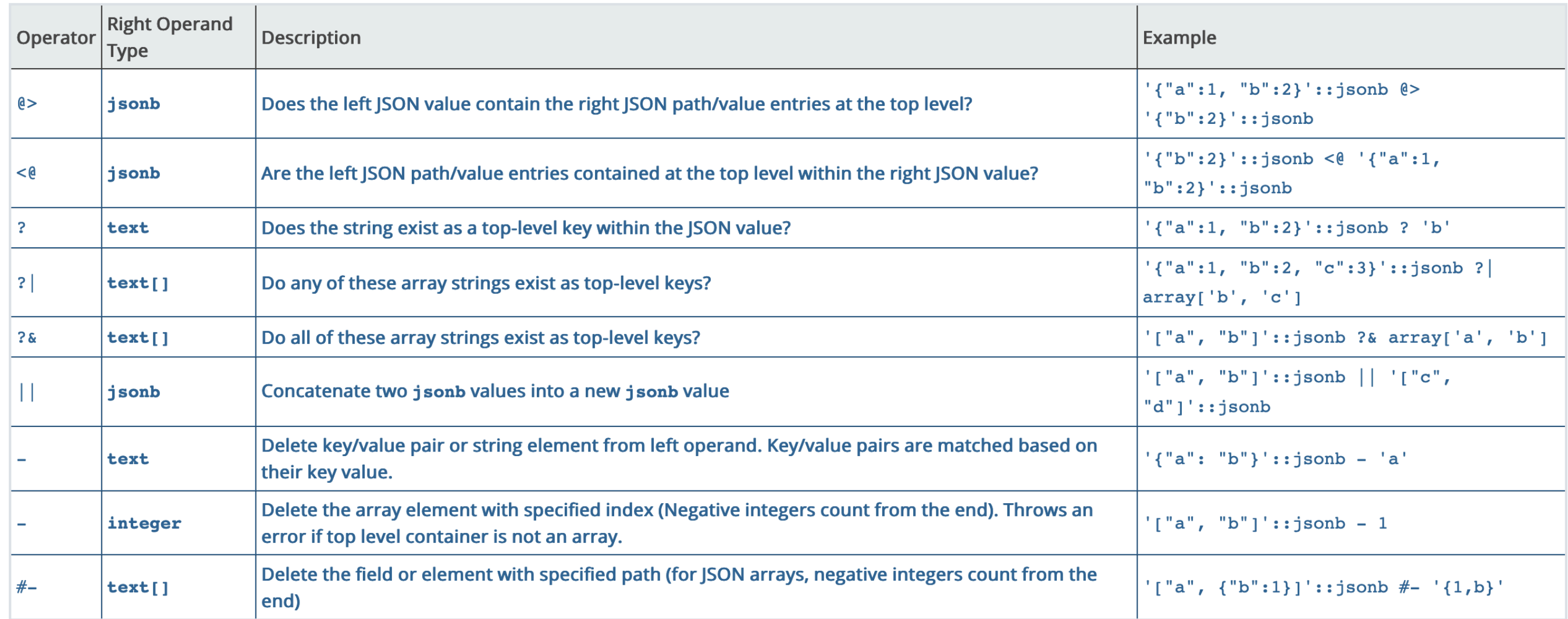

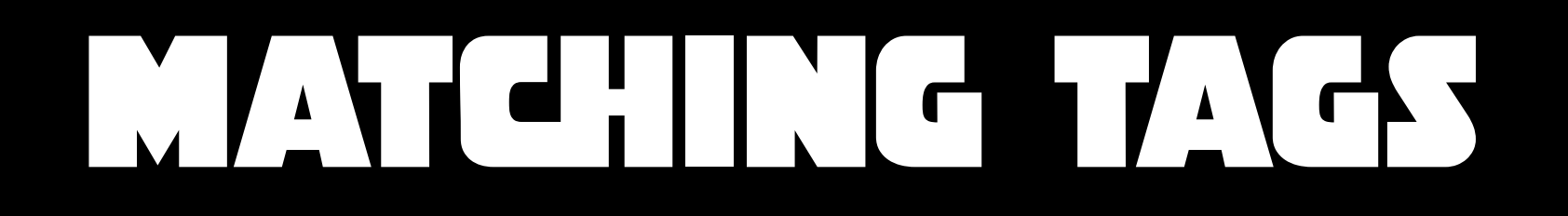

SELECT content#>>'{text}' as txt FROM tweets WHERE (content#>'{entities, hashtags}') @> '[{"text": "python"}]' :: jsonb;

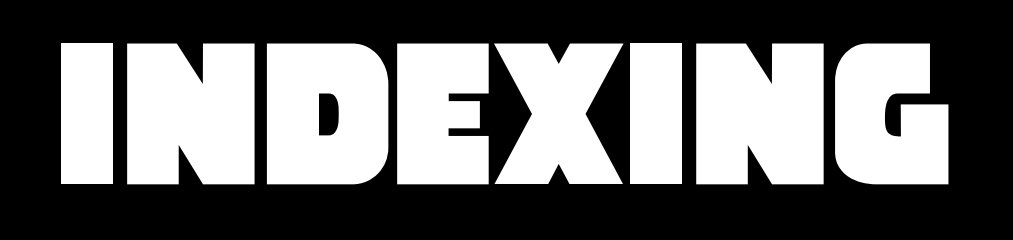

#### CREATE INDEX idx\_gin\_hashtags ON tweets USING GIN ((content#>'{entities,hashtags}') jsonb\_ops);

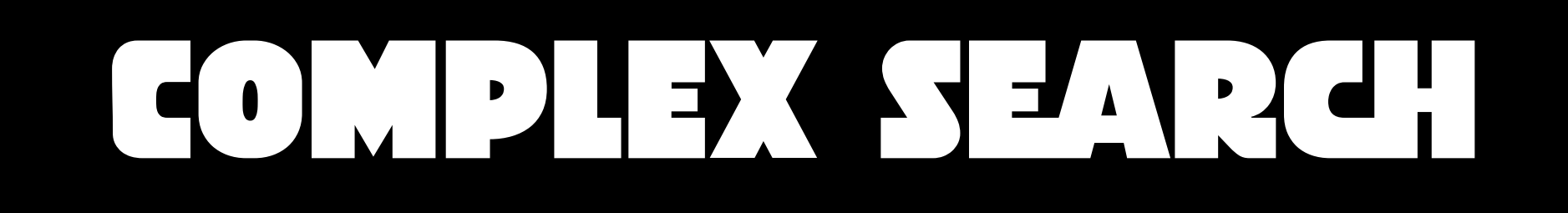

```
CREATE INDEX idx_gin_rt_hashtags 
ON tweets 
USING GIN ((content#>'{retweeted_status,entities,hashtags}') jsonb_ops);
```

```
SELECT content#>'{text}' as txt 
FROM tweets 
WHERE ( 
   (content#>'{entities,hashtags}') @> '[{"text": "postgres"}]'!:jsonb 
   OR
   (content#>'{retweeted_status,entities,hashtags}') @> '[{"text": "postgres"}]'!:jsonb 
);
```
# LAUNE E HOLYATH

## THE POWER OF ALCHEMY

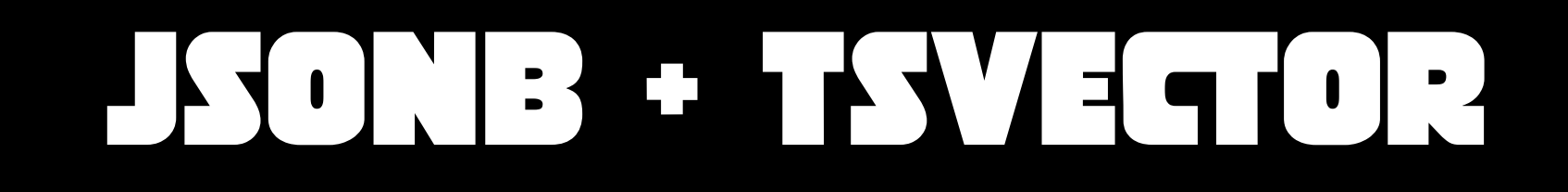

```
CREATE INDEX idx_gin_tweet_text 
ON tweets 
USING GIN (to_tsvector('english', content ->>'text') tsvector_ops);
```

```
SELECT content ->> 'text' as txt
FROM tweets 
WHERE to_tsvector('english', content >>'text') @@ to_tsquery('english', 'python');
```
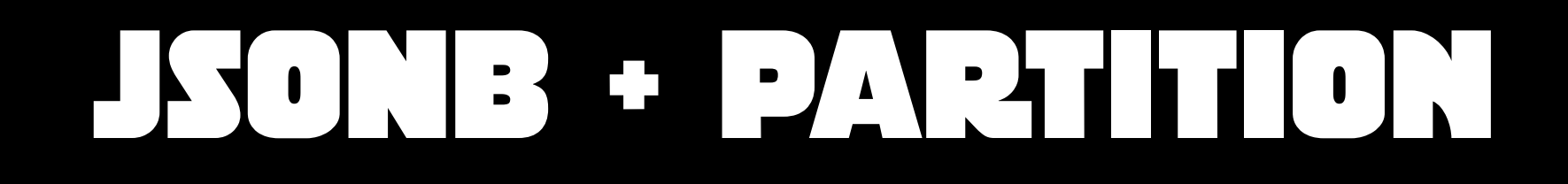

CREATE TABLE part\_tweets ( id varchar(64) NOT NULL, content jsonb NOT NULL ) PARTITION BY hash (md5(content $\rightarrow'$ user' $\rightarrow$ 'id'));

CREATE TABLE part tweets\_0 PARTITION OF part\_tweets FOR VALUES WITH (MODULUS 4, REMAINDER 0);

CREATE TABLE part tweets 1 PARTITION OF part tweets FOR VALUES WITH (MODULUS 4, REMAINDER 1);

CREATE TABLE part tweets 2 PARTITION OF part tweets FOR VALUES WITH (MODULUS 4, REMAINDER 2);

CREATE TABLE part\_tweets\_3 PARTITION OF part\_tweets FOR VALUES WITH (MODULUS 4, REMAINDER 3);

# SONB + PARITION + INDEX

CREATE INDEX pidx\_gin\_hashtags ON part\_tweets USING GIN ((content#>'{entities,hashtags}') jsonb\_ops);

CREATE INDEX pidx\_gin\_rt\_hashtags ON part\_tweets USING GIN ((content#>'{retweeted\_status,entities,hashtags}') jsonb\_ops);

CREATE INDEX pidx\_gin\_tweet\_text ON tweets USING GIN  $(to_tssvector('english', content \rightarrow 'text') tsvector_ops);$ 

INSERT INTO part\_tweets SELECT \* from tweets;

# JSONB + PARITIOn + INDEXING

#### EXPLAIN SELECT content#>'{text}' as txt FROM part\_tweets WHERE (content#>'{entities,hashtags}') @> '[{"text": "postgres"}]' :: jsonb;

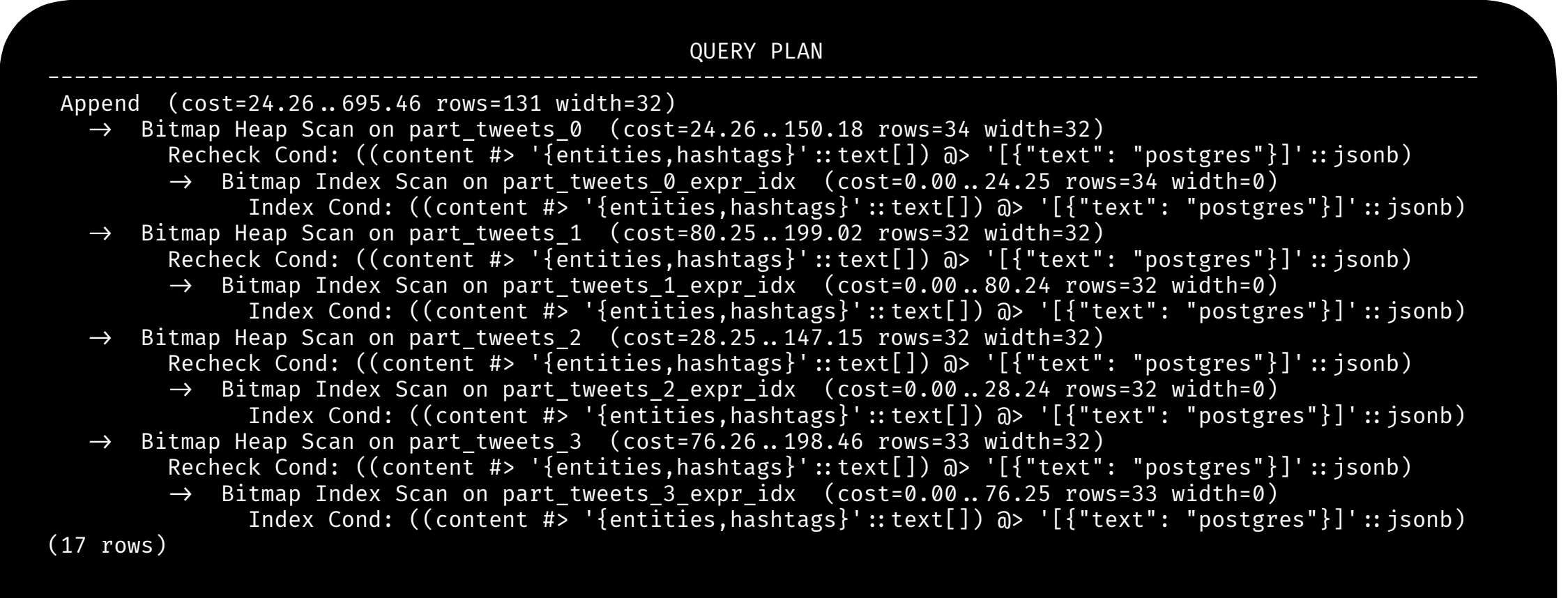

# NB + PARITION + INDEX

```
EXPLAIN SELECT content#>'{text}' as txt FROM tweets WHERE ( 
  (content#>'{entities,hashtags}') @> '[{"text": "python"}]'!:jsonb 
  OR
  (content#>'{retweeted_status,entities,hashtags}') @> '[{"text": "python"}]'!:jsonb 
);
```
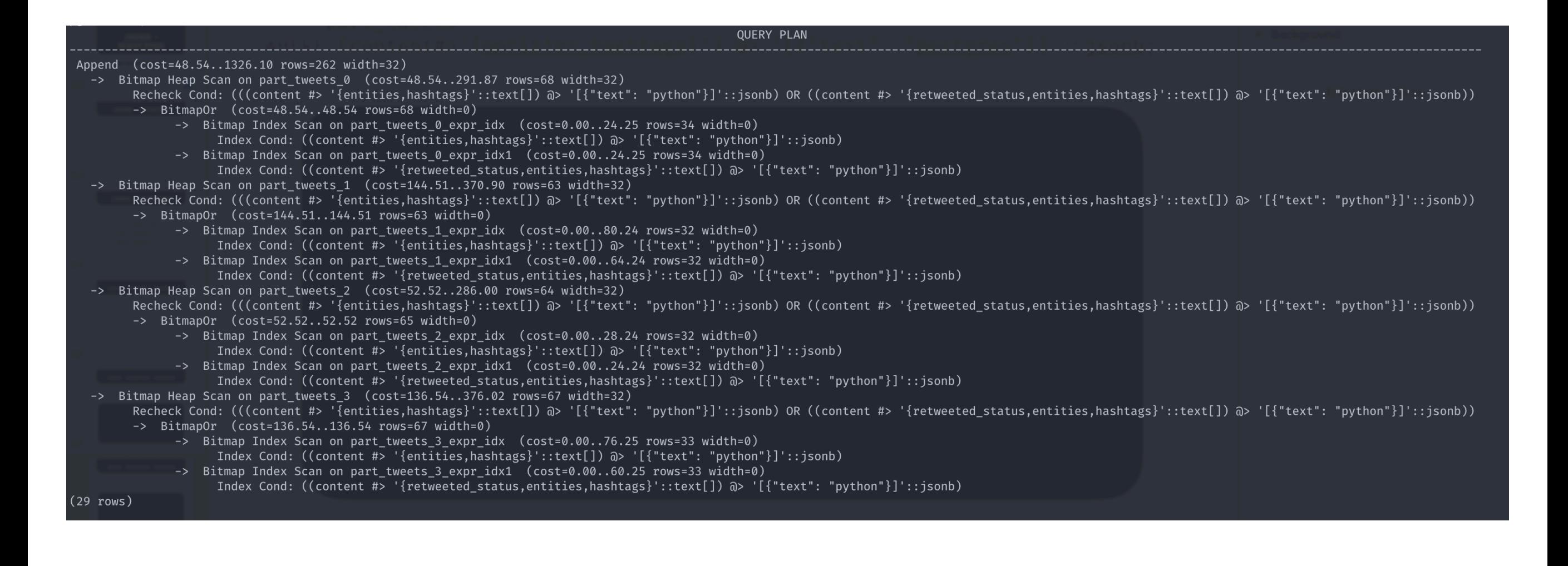

# LIMIT IS YOUR IMAGNATION

# $\prod_{\alpha}$

- https://www[.postgresql.org/docs/current/datatype](https://www.postgresql.org/docs/current/datatype-json.html)-json.html
- https://www[.postgresql.org/docs/current/functions](https://www.postgresql.org/docs/current/functions-json.html)-json.html
- https://www[.postgresql.org/docs/current/gin](https://www.postgresql.org/docs/current/gin-builtin-opclasses.html)-builtin-opclasses.html
- https://www[.postgresql.org/docs/current/ddl](https://www.postgresql.org/docs/current/ddl-partitioning.html)-partitioning.html
- https://www[.postgresql.org/docs/current/textsearch](https://www.postgresql.org/docs/current/textsearch-tables.html)-tables.html
- https://[blog.creapptives.com/post/14062057061/the](https://blog.creapptives.com/post/14062057061/the-key-value-store-everyone-ignored-postgresql)-key-value-store-everyoneignored-[postgresql](https://blog.creapptives.com/post/14062057061/the-key-value-store-everyone-ignored-postgresql)
- https://[blog.creapptives.com/post/32461917960/migrating](https://blog.creapptives.com/post/32461917960/migrating-friendfeed-to-postgresql)-friendfeed-to-postgresql
- https://[pgdash.io/blog/partition](https://pgdash.io/blog/partition-postgres-11.html)-postgres-11.html
- https://[talks.bitexpert.de/dpc15-postgres](https://talks.bitexpert.de/dpc15-postgres-nosql/#/)-nosql/#/
- https://www[.postgresql.org/docs/current/hstore.html](https://www.postgresql.org/docs/current/hstore.html)
- https://[heap.io/blog/engineering/when](#page-51-0)-to-avoid-jsonb-in-a-postgresql-schema

# <span id="page-51-0"></span>I I I A VALLA LUP KTIONE

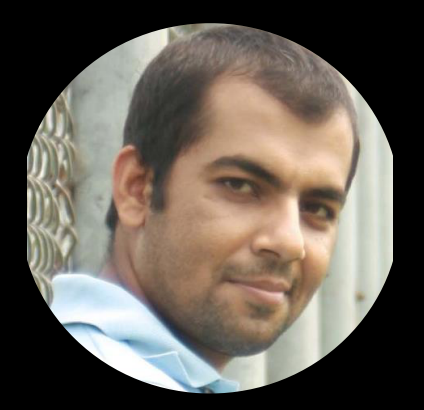

zohaib.hassan@doordash.com

**S** azohaibility